**in**

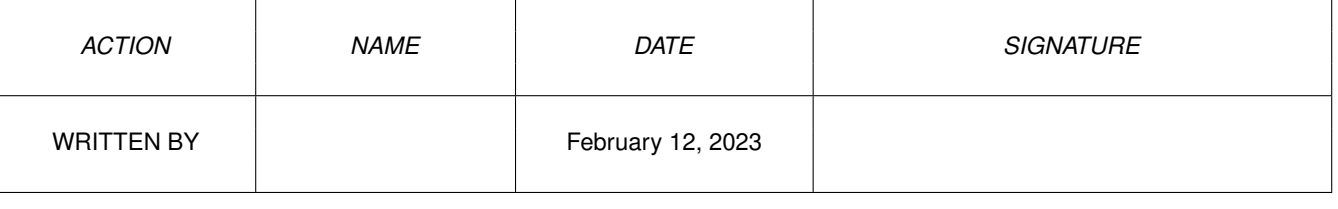

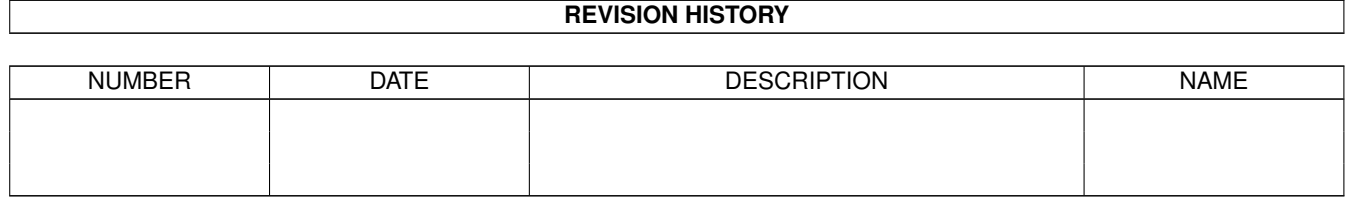

## **Contents**

## $1$  in

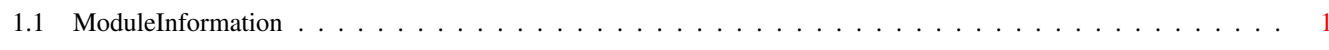

 $\mathbf 1$ 

## <span id="page-3-0"></span>**Chapter 1**

**in**

## <span id="page-3-1"></span>**1.1 ModuleInformation**

```
ShowModule v1.10 (c) 1992 $#%!
now showing: "devices/timer.m"
NOTE: don't use this output in your code, use the module instead.
(----) OBJECT timerequest
( 0) io:io (or ARRAY OF io)
( 32) time:timeval (or ARRAY OF timeval)
(----) ENDOBJECT /* SIZEOF=40 */(----) OBJECT eclockval
( 0) hi:LONG
( 4) lo:LONG
(----) ENDOBJECT /* SIZEOF=8 */(----) OBJECT timeval
( 0) secs:LONG
( 4) micro:LONG
(----) ENDOBJECT /* SIZEOF=8 */CONST UNIT_MICROHZ=0,
     TR_SETSYSTIME=11,
     TR_GETSYSTIME=10,
     UNIT_WAITECLOCK=4,
     UNIT_ECLOCK=2,
     UNIT_VBLANK=1,
     TR_ADDREQUEST=9,
     UNIT_WAITUNTIL=3
```
#define TIMERNAME/0